书名:《PC机存储设备实用技术手册》

- 13 ISBN 9787302024569
- 10 ISBN 7302024561

出版时间:1997-07

页数:423

 $\mathcal{L}$ 

版权说明:本站所提供下载的PDF图书仅提供预览和简介以及在线试读,请支持正版图书。

### www.tushu111.com

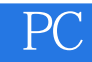

PC and the property control of the property control of the state  $R$ 

《PC机存储设备实用技术手册》

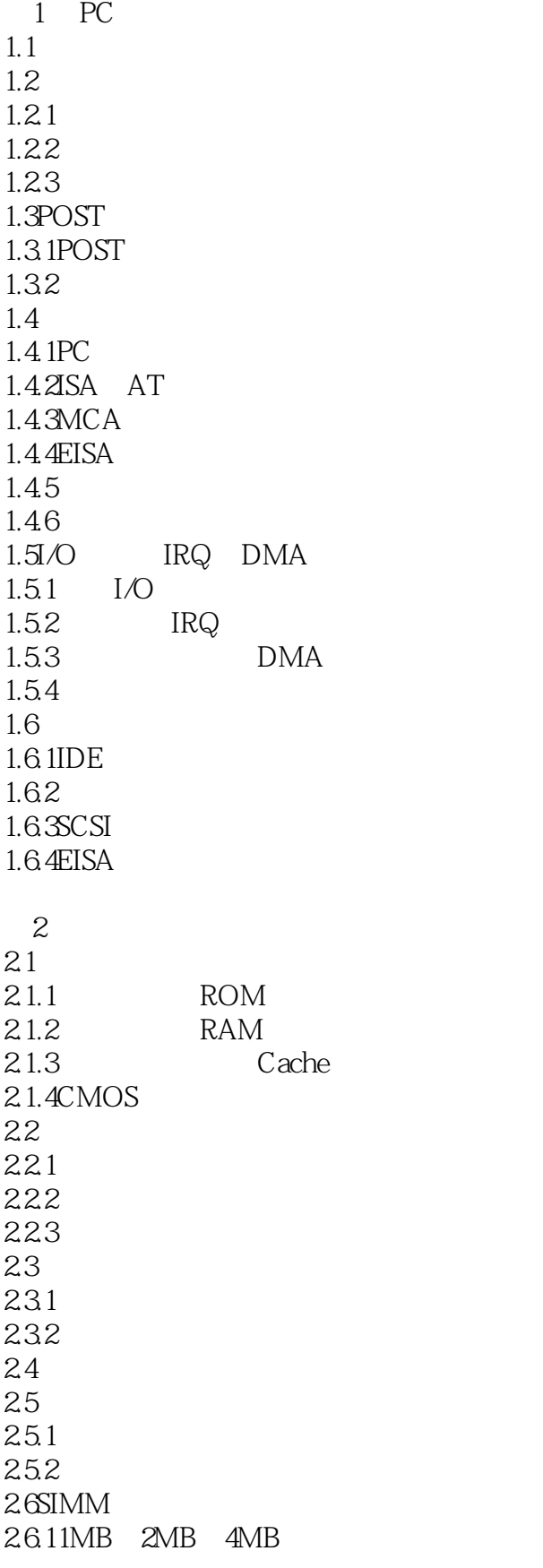

# 《PC机存储设备实用技术手册》

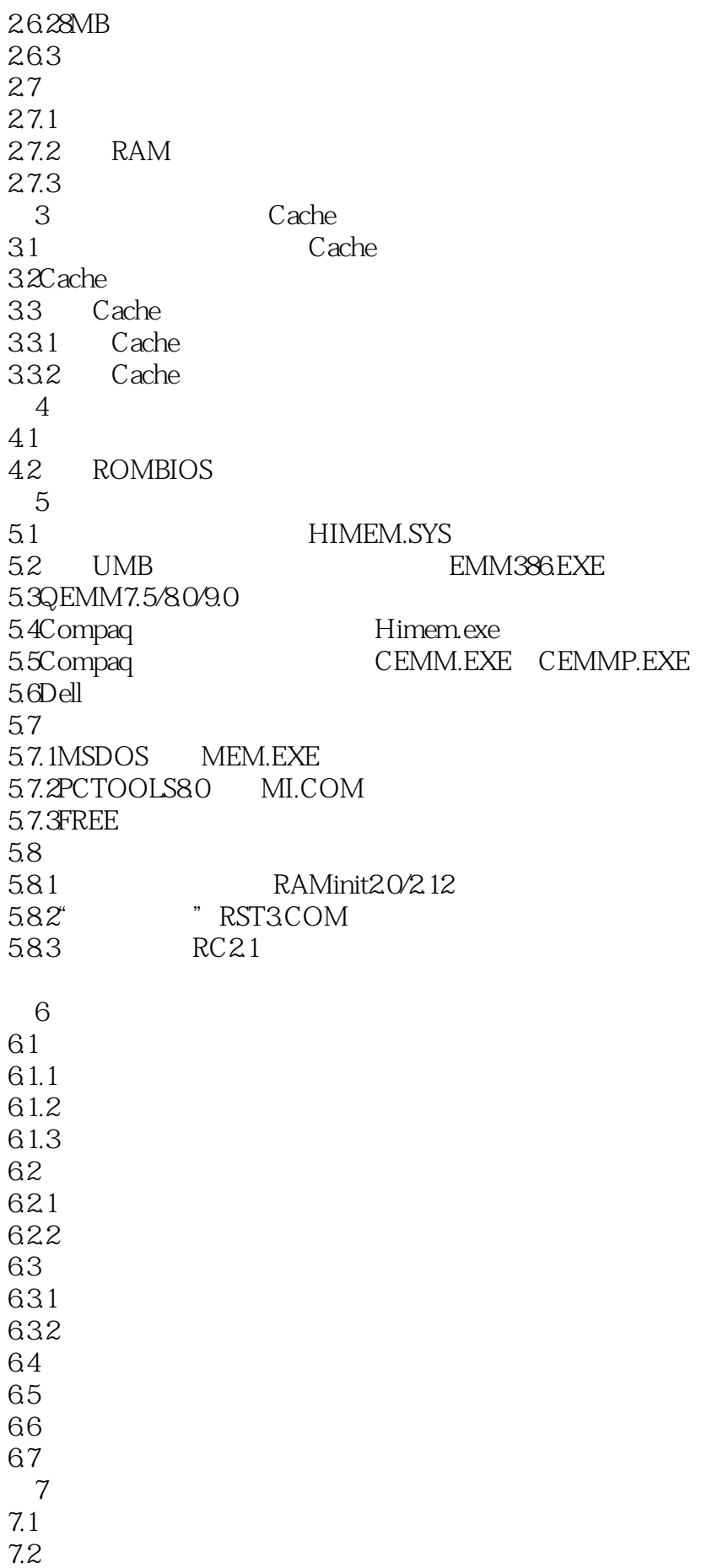

 $7.3$ 7.4 CD CD ROM 8 CD 8.1CD 82 8.2.1CD 8.2.2CD DA P W 83CDG 8.4CDRO M 84.1CD ROMMode1 842CD ROMMode2 843CD ROM 85CD ROM/XA 8.5.1CD ROM/XAMode2Form1 8.5.2CD ROM/XAMode2Form2 853CD ROM/XA 86CD I 8.7CD Ready 8.8CD Bridge 89ISO9660 CDROM 8.10 CD 8.10.1OrganeBookPart1 8.10.2OrganeBookPart2 8.11PhotoCD 8.12CDV 8.13VideoCD 8.14v CD 8.15CD 9 CD-ROM 9.1CD-ROM IDE SCSI 9.1.1IDECD ROM 9.1.2SCSICDROM 9.3CDROM 9.31CD ROM 9.32CD RO M 9.4CDRO M 9.4.1 9.42 9.4.3 9.4.4 9.5CD ROM 9.5.1CDROM  $952CD$  ROM 953CD ROM 9.6CD ROM 9.6.1CDROM  $96\mathcal{X}D$  ROM 9.63

10 CD ROM 10.1 CD ROM 10.1.1 SIPro 10.1.2 CD ROM 10.2 CD ROM  $10.2.1$  Smartdrv.exe 10.2.2 MSCDEX.EXE 10.2.3 SmartCD3.0 10.2.4 CDQUICK1.11 11 CD ROM 11.1 CD ROM MSCDEX 11.2 CD ROM SuperCDX 11.2.1SuperCDX DOS  $11.22SuperCDX$ 11.2.3SuperCDX 11.3 11.3.1 SCANCD 11.32 CD VCD 11.33CD ROM CDTA 11.34CDROM 11.35CD RO M CDINFO 11.4 CD 12 CD-ROM 12.1CDROM 12.2 Windows95 12.2.1Windows95 12.2.2 Windows95 CD ROM  $12.3$ PhonenixBIOSV $430$ 12.4 CD ROM<br>12.5 CD ROM CD ROM  $12.51$ 12.5.2WINDOWS 32 CD ROM  $12.5.3$  CD-ROM 1254 WINDOWS 12.5.5 WINDOWS Music CD 12.5.6 WINDOWS Filemanager CD ROM 12.5.7 CDROM 12.6 12.7ACER525E 12.8 12.8.1 3DS4.0 12.82 12.83 12.8.4 QZ CDMate 12.85  $13$  $13.1$ 13.2

# 《PC机存储设备实用技术手册》

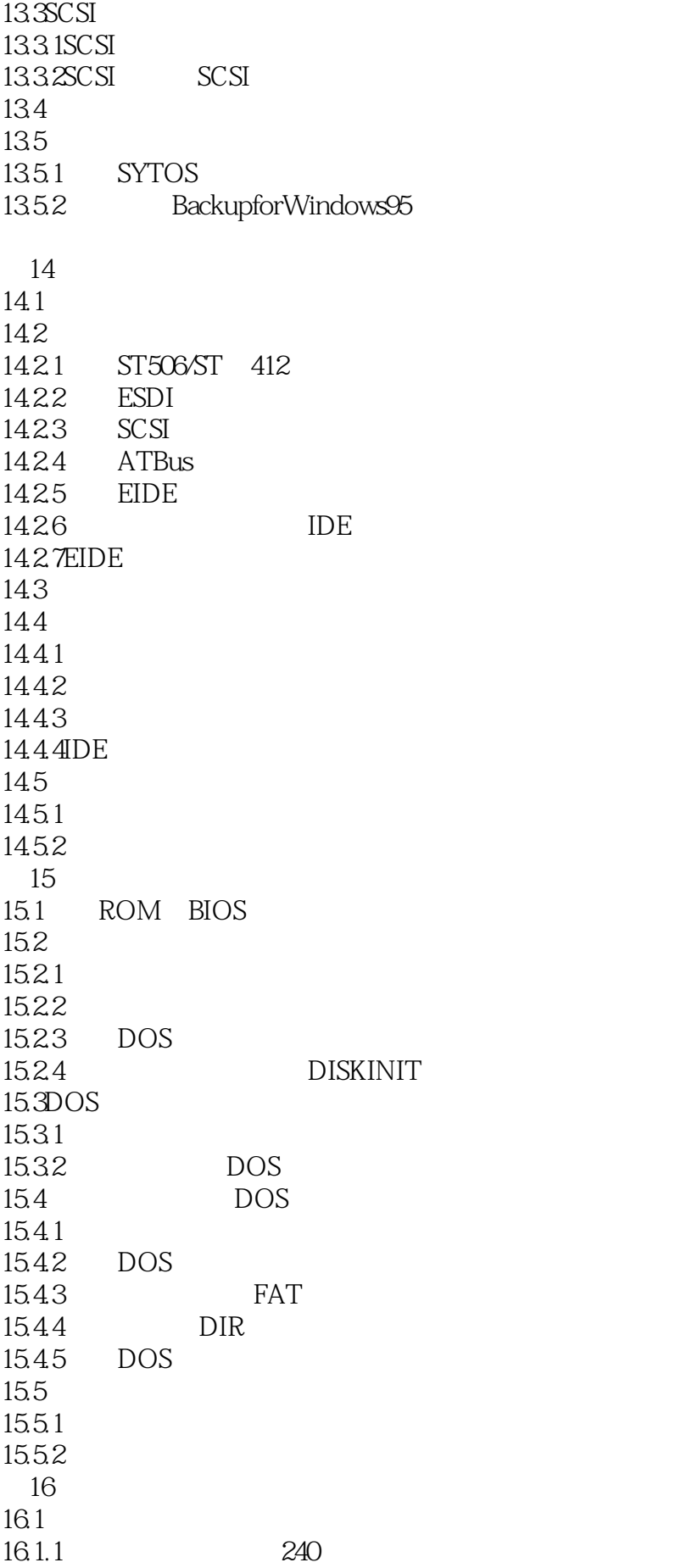

16.1.264 16.1.3 16.2 16.3DOS Xenix 17 DOS 17.1DOS  $17.1.1$  DOS 17.1.2 DOS BPB 17.1.3DOS 17.1.4MSDOS6.X DOS  $17.2$  DOS 18 CHKHD 第19章 提高硬盘的性能 19.1 EZ Drive 19.1.1EZDrive  $19.1.2EZ$  Drive  $19.1.3$  EZ Drive 19.1.4EZ Drive 19.1.5EZ.EXE 19.1.6EZ.EXE 19.1.7 WINDOWS EZ Drive 32 19.1.8EZ Drive 19.2 Seagate 32 SEG32BIT.386 19.2.1 SEG32BIT.386 19.2.2 SEG32BIT.386 19.2.3 SEG32BIT 19.2.4 SEG32BIT.386 19.3Maxtor MAX.Blast 19.3.1 MAX.Blast 19.3.2 MAX.Blast 19.4Quntium 19.5HIPPO 15 PCIIDE 19.5.1PCIIDE 19.5.2PCIIDE 19.5.3 DOS 19.5.4 Windows 19.5.5 OS/2V2.x Wrap 19.5.6 NetWare 19.5.7 WindowsNT  $19.58$  SCOUNIX 19.6 DM " " 19.7 CALIBRATE 19.7.1Calibrate 19.7.2MFM RLL 19.7.3 19.7.4 19.7.5 19.8 Speedisk 19.8.1Speedisk

 $19.8\!\,2\!\mathrm{Speedisk}$ 19.8.3Speedisk  $19.84$ Speedisk 19.85Speedisk 19.9 Smartdrv.exe 19.9.1Smartdrv.exe 19.9.2Smartdrv.exe 19.9.3Smartdrv.exe 19.9.4Smartdrv.exe 19.9.5 Smartdrv.exe 19.10 PC CACHE.COM 19.10.1PC CACHE.COM 19.10.2PC CACHE.COM 19.11 NCACHE.COM 19.11.1NCACHE 19.11.2NCACHE 19.11.3NCACHE 19.12 IDE A BIOS B BIOS 附录C 了解电脑存储器信息的魔镜MSD

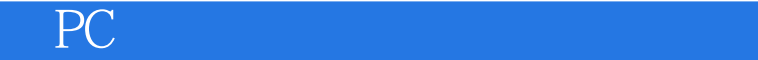

本站所提供下载的PDF图书仅提供预览和简介,请支持正版图书。

:www.tushu111.com